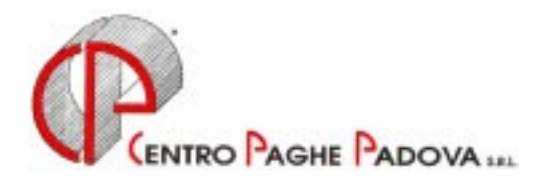

# **CIRCOLARE N. 10 DEL 20/10/2000**

*Argomenti trattati:* 

- **1) AGGIORNAMENTO SUI CONTRATTI**
- **2) NUOVO CONTRATTO INSERITO**
- **3) AGGIORNAMENTO VALORIZZAZIONE TRASFERTE AUTOTRASPORTI**
- **4) AGGIORNAMENTI RELATIVI A CONTRIBUTI, ALIQUOTE ED ENTI**
- **5) CONGUAGLIO FISCALE**
- **6) ADDIZIONALE REGIONALE E COMUNALE**
- **7) ASSISTENZA FISCALE 2° ACCONTO 730**
- **8) AUTOLIQUIDAZIONE DEI PREMI INAIL PER I DIRIGENTI**
- **9) VERSAMENTO QUARTA RATA DEL PREMIO INAIL**
- **10) NUOVI VALORI PER LA RETRIBUZIONE CONVENZIONALE DEGLI O.T.D. IN AGRICOLTURA**
- **11) FONDO PENSIONE COMPLEMENTARE PER IL COMMERCIO PER IL TRENTINO ALTO ADIGE (LABORFOND**

# **NUOVA PROCEDURA WINDOWS**

- **1)** *CEDOLINO PAGA*
- **2)** *NUOVE VIDEATE DI INGRESSO ALLE PROCEDURE*
- **3)** *CALCOLO DELLA RISERVA*
- **4)** *CARICAMENTO DATI PER INAIL*

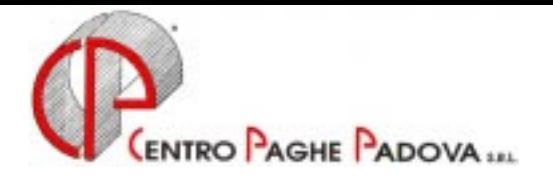

# **CIRCOLARE N. 10 DEL 20/10/2000**

#### **1. AGGIORNAMENTO SUI CONTRATTI**

*Variazioni già effettuate con il mese di settembre, ma successive alla stampa della precedente circolare; gli Utenti interessati sono stati avvisati.* 

**Chimica e Concia – API** (B05 e B09) abbiamo inserito i seguenti codici apprendistato precedentemente non previsti:

48A sui livelli A, C, D e E.;

per gli apprendisti in possesso di titolo di studio di scuola media superiore o laurea abbiamo inserito i seguenti codici apprendistato:

48B sui livelli A, C, D e E.

Il contratto prevede che "l'apprendistato ha la durata massima di 48 mesi"; onde evitare una miriade di codici abbiamo inserito solo l'apprendistato di 48 mesi. Nel caso di apprendistato inferiore a 48 mesi, a cura dell'Utente inserire il codice scadenza "04" e la data della qualifica desiderata (N.B. se la data di qualifica è impostata il 1° del mese la qualifica avviene in automatico, mentre se la data qualifica è diversa dal 1° del mese, esce la segnalazione sui fogli scadenza: in questo caso è a cura dell'Utente effettuare manualmente il cambio qualifica);

**Edilizia – Industria** (A21) aggiornato il valore provincia di Bergamo (per gli operai). In assenza di istruzioni l'E.E.T. non rientra nel regime della decontribuzione;

**Magazzini generali – Industria** (A50) aggiornati i minimi di retribuzione, a cura dell'Utente l'eventuale variazione dell'*ad personam* come previsto dall'accordo;

**Materie plastiche – A.P.I.** (B07) aggiornato i minimi di retribuzione inserendo nell'elemento 8 l'E.D.R. erroneamente cancellata eliminando l'IVC;

*Variazioni relative al mese di ottobre.* 

**Agenzie marittime e Aeree** (A59) aggiornati i minimi di retribuzione;

**Chimici – Artigianato** (C07) aggiornati i minimi di retribuzione con conseguente eliminazione dell'IVC (elemento 8);

**Commercio** (E01) come previsto dall'accordo provinciale per Treviso abbiamo:

- modificato, per gli apprendisti, l'importo dell'elemento provinciale (elem. 5) da 10.000 a 15.000 lire;

- inserito il seguente nuovo codice apprendistato:

24T, livello 5;

- ricodificato in automatico il precedente codice apprendistato come segue:

da 24T, livello 5 a 24X, livello 5;

**Impianti trasporto a fune** (A57) aggiornati i minimi di retribuzione, decorrenza settembre 2000;

**Imprese di pulizia – Artigianato** (C35) come previsto dall'accordo di rinnovo abbiamo, per tutte le suddivisioni:

- aggiornato l'Indennità Speciale (elemento 8);

- ricodificato in automatico i vecchi codici apprendistato come segue:

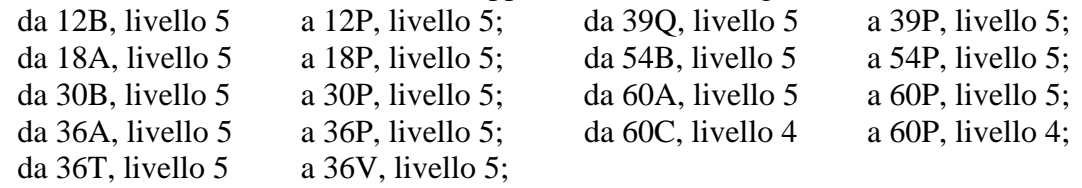

- inserito i seguenti nuovi codici apprendistato:

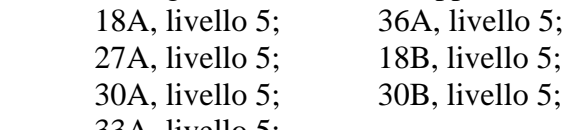

33A, livello 5;

**Lapidei – API** (B13) aggiornati i minimi di retribuzione per la suddivisione A (marmo);

**Lapidei e Lapidei discontinui** (A23 e A24) aggiornati i minimi di retribuzione;

**Laterizi/Manufatti in cemento Industria e API** (A29 e B15) aggiornati i minimi di retribuzione;

**Magazzini generali** (A50) variato da 68 a 76 il numero delle ore di ROL annue spettanti, decorrenza settembre 2000. A cura dell'Utente l'alterazione della maturazione per il mese di settembre nello storico dipendente 014 *Residuo rol a.c.*;

**Panificazione - Confesercenti** (E73) a seguito della rideterminazione dei minimi retributivi abbiamo aggiornato la paga base per la suddivisione A (Confesercenti) per alcune migliaia di lire;

**Pompe funebri** (E69) aggiornati i minimi di retribuzione, decorrenza agosto 2000;

**Radiotelevisioni private** (E39) aggiornati i minimi di retribuzione per la suddivisione A (Televisioni); **Scuole Private Assoscuola ANINSEI** (E22) inseriti i seguenti codici apprendistato precedentemente non previsti:

- 24A, livello 2;
- 36A, livello 3;
- 48A, livello 4;

**Spedizioni e Trasporto Merci – Industria** (A53) a seguito d'intesa sull'applicabilità del contratto abbiamo eseguito le seguenti variazioni:

- aggiornati i minimi di retribuzione con conseguente eliminazione dell'I.V.C., decorrenza luglio 2000;
- il divisore per ottenere la paga oraria (dalla paga mensile) è stato ridotto da 170 a 168 ore. **Attenzione:** per le aziende che non applicano le 39 ore settimanali alterare i dati in anagrafica ditta (divisori orari, ROL spettanti, ecc.)
- per i dipendenti assunti successivamente al 1° giugno 2000 il numero massimo degli aumenti periodici di anzianità è pari a 5;

- per il personale viaggiante il numero delle ore di ROL spettanti è stato ridotto da 64 a 36 ore annue. A cura dell'Utente l'alterazione a livello dipendente del numero di ore di ROL spettanti (paria a 40 ore annue) per il personale non viaggiante;

**Attenzione:** il contratto per i dipendenti del settore *spedizioni e autotrasporto merci* è applicabile anche alle aziende artigiane aderenti alla FITA-CNA. Per tali aziende applicare il contratto (A53). Nessuna variazione è stata applicata, invece, sul contratto *Spedizioni e trasporto merci - artigianato* (C27).

**Vetro (Regionale) – Artigianato** (C23) aggiornati i minimi di retribuzione con conseguente eliminazione dell'IVC (elemento 8);

## **EDILI**

**Edilizia artigianato** (C13) come previsto dall'accordo abbiamo:

- variato l'assoggettamento previdenziale dallo 0,603% allo 0,720%;
- variati i coefficienti per il calcolo dell'integrazione malattia ed infortunio. Al riguardo Vi alleghiamo un elenco riepilogativo dei codici malattia e infortunio relativi alla CEAV;

**Edilizia Industria, API e Imprese Cooperative** (A21, B25 e A22) come previsto dall'accordo abbiamo:

- inserito un nuovo codice voce 196 "*Magg. per riposi annui 4,95%"* per il pagamento diretto dei riposi annui in busta paga al dipendente. L'importo della voce è il risultato del 4,95% calcolato sulla retribuzione per il lavoro ordinario e per le festività. Tale voce si innesca in automatico per le casse edili con l'accantonamento pari al 18,50% (sono escluse le casse edili di Agrigento, Bologna, Ferrara, Forlì, Modena, Ravenna e Rimini);

- a seguito della corresponsione in busta dei permessi, abbiamo variato la percentuale lorda di accantonamento ed il recupero accantonamento alla cassa edile (dal 23,45% al 18,50% e dal 18,00% al 14,20%). In assenza di istruzioni nessuna variazione percentuale è stata applicata per le Casse Edili di Agrigento, Bologna, Ferrara, Forlì, Modena, Ravenna e Rimini;

- variato il numero delle ore di ROL annue spettanti da 48 a 88. A cura dell'Utente l'alterazione a livello dipendente del numero di ore di ROL spettanti per il personale discontinuo;

- variati i coefficienti per l'accantonamento ed il recupero accantonamento in caso di assenza per malattia ed infortunio. Al riguardo Vi alleghiamo un elenco riepilogativo dei codici malattia e infortunio relativi alla Cassa Edile;

- ricordiamo agli Utenti di variare il periodo per la stampa del prospetto della Cassa Edile di Vicenza da trimestrale a mensile (a cura dell'Utente la verifica anche per le altre Casse Edili). Vi forniremo successive istruzioni per la stampa al Centro del nuovo prospetto della Cassa Edile di Vicenza.

#### **Accordo territoriale per la Cassa Edile di Verona**

Come previsto dall'accordo territoriale di Verona (in deroga al contratto nazionale), i permessi maturati dal 1° settembre al 31 agosto dell'anno successivo verranno liquidati con la busta paga del mese di agosto.

In busta paga del dipendente verranno riportati i seguenti codici voce:

- 196 "*Magg. per riposi annui 4,95%"*: per la liquidazione mensile del 4,95% dei permessi in competenza al dipendente; tali importi sono soggetti al contributo previdenziale e fiscale;

- 197 "*recupero riposi annui 4,95%"*: per il recupero mensile del 65% sull'importo della voce 196; tale dato sarà memorizzato nello storico dipendente 238 *Rec. riposi edili VR.* Tale importo entrerà in competenza al dipendente nella busta paga di agosto dell'anno successivo;

- 249 "*riposi annui non god. 4,95%*": per liquidare l'importo accantonato mensilmente dalla voce 197 ai dipendenti in forza nel mese di agosto o ai dipendenti che cessano in corso d'anno.

Vi comunichiamo che l'accordo territoriale prevede per gli operai la variazione dell'indennità sostitutiva di mensa da L 4.350 a L. 7.600 (a cura dell'Utente).

#### **2. NUOVO CONTRATTO INSERITO**

**Minero metallurgico – Industria** (A27) il presente contratto collettivo si applica ai lavoratori addetti alle miniere, cave e saline, agli impianti minerallurgici ed agli impianti metallurgici per la produzione dei metalli e dei metalloidi (piombo, zinco, mercurio, antimonio, zolfo, ecc.) di tutto il territorio nazionale.

La presente regolamentazione non si applica ai lavoratori dipendenti da aziende esercenti l'estrazione di metano e petrolio e le cave di materiali da costruzione (marmi, graniti e altre pietre da taglio, pietre in rottami, pietrisco, ghiaia e sabbia).

#### **3. AGGIORNAMENTO VALORIZZAZIONE TRASFERTE AUTOTRASPORTI**

Come previsto dal contratto degli Autotrasporti Industria, abbiamo aggiornato la valorizzazione automatica, cioè se comunicata nei movimenti, delle voci di trasferta che pertanto ora risultano:

cod. 452: Trasferta Italia 6/12 pari a 34.300

453: Trasferta Italia 12/18 pari a 52.900

454: Trasferta Italia 18/24 pari a 66.400

460: Trasferta Estero 6/12 pari a 47.800 461: Trasferta Estero 12/18 pari a 69.500

462: Trasferta Estero 18/24 pari a 98.600

Ricordiamo che nel caso di valori diversi può risultare utile l'impostazione dell'importo giornaliero nelle *formule voci* in anagrafica ditta.

## **4. AGGIORNAMENTI RELATIVI A CONTRIBUTI, ALIQUOTE ED ENTI**

### *Dirigenti Agricoltura*

Per le imprese cooperative e loro consorzi iscritti nei registri prefettizi o nello schedario generale delle cooperative, l'aliquota Cassa assegni familiari è pari allo 0,01%; per tale motivo abbiamo inserito un nuovo codice aliquota contributivo Z67 da utilizzare per i Dirigenti ind. Cantine sociali/Enpaia (come Z10 con Cuaf ridotto). Comunicare al centro l'eventuale richiesta di aliquote personalizzate.

#### *Minimale Fondo Volo*

A seguito del decreto del Ministero del Lavoro del 21 luglio 2000 e successiva circolare Inps n. 156 del 19 settembre 2000 abbiamo variato i minimali di retribuzione per i dipendenti iscritti al Fondo Volo. Tale variazione ha decorrenza da gennaio 2000 ed è stata eseguita in automatico dal Centro con le paghe di settembre 2000; a cura dell'Utente la regolarizzazione per i mesi da gennaio ad agosto 2000 come previsto dalla circolare Inps.

#### **5. CONGUAGLIO FISCALE**

Il Decreto Legge n. 268 del 30 settembre 2000 prevede delle variazioni a livello fiscale già con le buste paga di novembre: vediamo di seguito le variazioni apportate nella procedura:

#### *Acconto conguaglio Irpef*

A seguito della variazione degli scaglioni di reddito da 15.000.000 a 20.000.000 annui, con le buste paga di novembre 2000 (paghe di ottobre per le ditte con pagamento posticipato, paghe di novembre per le ditte con pagamento attuale) viene calcolato in automatico dal Centro un acconto delle ritenute operate al dipendente nel corso del 2000 fino ad un importo di 350.000 lire.

Nel caso di redditi:

- inferiori a 15.000.000 non viene restituito nessun importo;
- superiori a 20.000.000 viene restituito l'importo di 350.000 lire;
- per i redditi tra i 15 e i 20 milioni viene applicato il 7% sull'importo eccedente i 15 milioni.

Tali imponibili sono rapportati in base al periodo del conguaglio (10/12 se ottobre, 11/12 se novembre).

L'acconto verrà evidenziato in busta paga con il codice voce 877 *Acconto conguaglio Irpef* ed interesserà i soli dipendenti in forza (dipendenti in posizione F o M; sono esclusi i dipendenti licenziati, in servizio militare, in aspettativa e i dipendenti richiamati).

Tale importo sarà memorizzato in anagrafica dipendente nel nuovo campo storico 237 Ac*.to conguaglio Irpef*.

I nuovi scaglioni di reddito vengono applicati al momento del conguaglio (in caso di cessazione o a fine anno), mentre per i dipendenti in forza (ottobre e novembre) vengono applicati i vecchi scaglioni..

A cura dell'Utente l'eventuale variazione dell'acconto per i dipendenti che hanno chiesto il conguaglio fiscale (posizione H) comunicando l'importo desiderato con la voce paga 877. Nel caso in cui venga passata la voce con importo a "1", verrà inibito l'automatismo azzerando l'acconto al dipendente.

In automatico viene eseguito il controllo che l'acconto da rimborsare non sia superiore all'imposta Irpef netta già pagata.

Durante l'elaborazione mensile Vi forniamo una stampa nel caso in cui l'importo da rimborsare sia superiore alle ritenute da versare (per questi casi l'azienda deve anticipare l'importo al dipendente); a cura dell'Utente l'eventuale rifacimento dei dipendenti con la variazione manuale degli importi fino a capienza dell'azienda. Tale credito sarà evidenziato nel *Prospetto movimenti contabili* nella riga *Recupero credito/imposta TFR* e memorizzato nello storico ditta nel campo "*Crediti 2000*"

### *Detrazioni per i redditi di lavoro dipendente*

Le nuove detrazioni per lavoro dipendente (che prevedono delle variazioni sugli scaglioni di reddito e sull'ammontare della detrazione), verranno applicate in sede di conguaglio (in caso di cessazione o a fine anno) mentre per i dipendenti in forza (mese di ottobre e novembre) vengono applicate le vecchie detrazione.

#### *Tassazione TFR*

Per il calcolo dell'aliquota media TFR vengono applicati i nuovi scaglioni di reddito (anche per i dipendenti richiamati). Per chi volesse applicare l'aliquota calcolata con i vecchi scaglioni, dovrà determinarla manualmente ed indicarla nel campo *"aliq.TFR"* del movimento mensile.

## **6. ADDIZIONALE REGIONALE E COMUNALE**

Con i versamenti da effettuare il 18 dicembre 2000 devono essere versate le rate residue dell'addizionale regionale e comunale dell'anno precedente. Per tale motivo con le paghe di ottobre per le ditte con pagamento posticipato e le paghe di novembre per le ditte con pagamento attuale, verrà trattenuto l'importo residuo memorizzato nello storico dipendente.

Tali importi verranno trattenuti anche per i dipendenti in servizio militare, aspettativa, maternità, ecc. . Nel caso di incapienza del cedolino paga del dipendente, la somma trattenuta verrà riportata nell'arrotondamento del mese: l'azienda anticipa l'importo da versare, e lo recupererà con il primo cedolino utile

#### . **7. ASSISTENZA FISCALE - 2° ACCONTO 730**

Il Decreto Legge n. 268 del 30 settembre 2000 prevede l'obbligo per i sostituti d'imposta di ridurre l'acconto Irpef per l'anno 2000 dal 92% all' 87%; tale variazione viene eseguita dal Centro in automatico.

Vi forniamo al riguardo un elenco dei dipendenti interessati che riporta per azienda:

- cognome e nome
- 1° acconto Irpef
- 2° acconto Irpef
- 2° acconto Irpef ricalcolato (tale dato è stato riportato in automatico in anagrafica dipendente nell'apposito campo relativo all'assistenza fiscale);

#### **Attenzione: a cura dell'Utente la variazione/verifica sulla correttezza del dato per i dipendenti che hanno chiesto la variazione o sospensione del 2° acconto Irpef entro il 30 settembre 2000.**

#### **8. AUTOLIQUIDAZIONE DEI PREMI INAIL PER I DIRIGENTI**

Come riportato nella circolare di aprile 2000 abbiamo ricalcolato e variato in automatico in anagrafica dipendente l'imponibile Inail per i dirigenti (utile a fine anno per il calcolo del premio Inail 2000).

Nel contempo abbiamo modificato il codice inserito nel campo *Tetto contr.* come segue:

- *"S"* se precedentemente il campo era compilato con "*E"*; il programma applica sia il tetto Inps che l'imponibile Inail;
- *"Blanck" (spazio)* se il campo era compilato con "*I",* il programma applica la retribuzione convenzionale Inail (pari a L. 40.345.000);

Per i dirigenti soggetti Inail, viene applicato un imponibile Inail mensile pari a 1/12 dell'imponibile convenzionale. In caso di assunzione o di cessazione del dirigente, l'imponibile viene riproporzionato in base ai giorni DM10.

Attenzione: per i dirigenti con posizione Inail "zero" non viene memorizzato l'imponibile Inail nello storico dirigente.

Vi forniamo un elenco che riporta per singolo dirigente:

- l'imponibile Inail suddiviso per mese (da gennaio a settembre 2000);
- il totale dell'imponibile Inail ricalcolato;
- l'importo già memorizzato nello storico dipendente.
- 6 CENTRO PAGHE PADOVA 5.R. - 35129 PADOVA - Via Croce Rossa, 118 - Tel. 049/8075766 - Fax 049/8070228

Si chiede all'Utente una verifica sul dato riportato dal Centro ed eventualmente effettuare la variazione nello storico dipendente; in particolare si chiede la verifica per i dirigenti con cambio posizione Inail (contraddistinti con degli asterischi \*\*).

## **9. VERSAMENTO QUARTA RATA DEL PREMIO INAIL**

Con le paghe del mese di ottobre 2000 verrà riportata sull'F24 (sia per le ditte con pagamento attuale che posticipato) la quarta ed ultima rata del premio Inail.

L'importo memorizzato nei versamenti dell'anagrafica ditta è comprensivo **dell'INTERESSE PROVVISORIO**; Vi forniremo l'aggiornamento del programma INAIL non appena l'Istituto rende noto il tasso definitivo da applicare sugli importi rateali.

Nel caso di elaborazione delle ditte prima di conoscere il tasso effettivo ci si può comportare come segue:

- 1. stampa modello F24 con i dati Inail prestampati e l'importo non compilato: cancellare l'importo Inail nei versamenti della ditta prima di trasmettere le paghe al Centro. A cura dell'Utente compilare successivamente (a mano) l'importo Inail sul modello F24;
- 2. stampa modello F24 con i vecchi valori e successiva ristampa con i dati corretti manualmente dall'Utente:

eseguire le normali elaborazioni mensili; quando si conoscono i nuovi valori (comunicazione da parte dell'Istituto), modificare (manualmente a cura dell'Utente) gli importi in anagrafica ditta, effettuare la trasmissione delle variazioni al Centro e comunicare (via FAX) le ditte interessate alla ristampa dell'F24;

3. stampa modello F24 con i vecchi valori e successiva ristampa con i dati corretti dalla procedura Inail:

eseguire le normali elaborazioni mensili; quando in possesso del nuovo tasso di interesse (comunicazione da parte dell'Istituto) Vi consegneremo l'aggiornamento del Programma Inail. Eseguire lo scarico dei dati dalla procedura INAIL alla procedura PAGHE (Vi consegneremo apposita Circolare in merito), effettuare la trasmissione delle variazioni al Centro e comunicare (via FAX) le ditte interessate alla ristampa dell'F24;

4. stampa modello F24 dal programma PC (in studio):

cancellare i dati relativi all'Inail nell'anagrafica ditta prima dell'elaborazione al Centro, caricare la nuova versione Inail (quando pronta) e stampare il modello F24 dalla procedura INAIL;

5. stampa modello F24 dalla *Gestione F24*:

è possibile stampare l'F24 in studio dalla *Gestione F24* prevista nella nuova procedura Paghe compilando gli importi relativi ai soli dati Inail (da archivi a.c. – Gestione F24) o stampare l'F24 con i dati anche delle paghe (dopo il calcolo cedolino – Gestione F24).

Relativamente ai punti 2 e 3 non è necessaria alcuna comunicazione al Centro (FAX) se la variazione viene eseguita prima della trasmissione delle paghe al Centro.

Vi forniamo un elenco delle ditte interessate alla rateizzazione del premio anticipato per le opportune scelte dell'Utente.

Non ci sono ancora istruzioni in merito sulla compilazione sull'F24 del campo "*causale*". Vi forniremo chiarimenti non appena in possesso; il Centro al momento non compila tale campo. Per i mesi pregressi, alcuni istituti di credito volevano la compilazione del campo con il codice "*P*" (di provvisorio).

### **10. NUOVI VALORI PER LA RETRIBUZIONE CONVENZIONALE DEGLI O.T.D. IN AGRICOLTURA**

A seguito della pubblicazione nella G.U., abbiamo aggiornato la tabella relativa ai valori giornalieri della retribuzione convenzionale provinciale per la manodopera agricola da applicare agli operai a tempo determinato per l'anno 2000.

Si ricorda che tale aggiornamento non influisce sulle paghe, è solo un dato espositivo di consultazione da parte dell'Utente da prendere a base nel caso in cui la *retribuzione effettiva* sia inferiore alla *retribuzione convenzionale*.

#### **11. FONDO PENSIONE COMPLEMENTARE PER IL COMMERCIO PER IL TRENTINO ALTO ADIGE (LABORFOND)**

Come previsto dall'accordo intercategoriale del Trentino Alto-Adige, abbiamo inserito i seguenti nuovi codici per la trattenuta al Fondo Pensione Complementare per il Commercio da applicare ai dipendenti che operano stabilmente nella Regione in oggetto:

650: per i dipendenti già occupati al 28/04/93:

Contributo ditta e dipendente 0,55% della retribuzione utile al tfr

Quota TFR: 50% dell'accantonamento;

651: per i dipendenti occupati dopo il 28/04/93:

Contributo ditta e dipendente 0,55% della retribuzione utile al tfr

Quota TFR: 100% dell'accantonamento.

Per le modalità operative si rimanda a quanto riportato per gli altri Fondi Pensione.

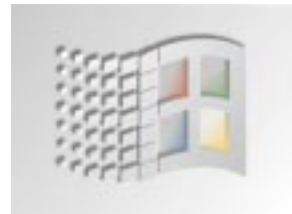

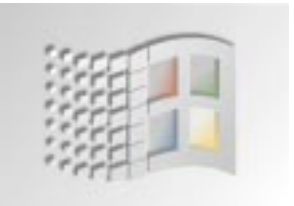

# **NUOVA PROCEDURA WINDOWS**

*Integrazioni ed aggiornamenti alle nuove procedure in ambiente Windows* 

# *CEDOLINO PAGA*

E' stata corretta l'esposizione algebrica dati relativi al campo "*totale tratt. Irpef*" nel cedolino paga dipendente. Ora, nella colonna dei totali del cedolino, la somma dell'Irpef netta, dell'addizionale regionale/comunale e dell'Irpef netta TFR risulta corrispondente agli effettivi importi calcolati nel dettaglio.

# *NUOVE VIDEATE DI INGRESSO ALLE PROCEDURE*

Con l'aggiornamento del corrente mese avrete notato che sono variate le videate di ingresso relative sia alla procedura paghe che a tutte le altre a questa collegate.

Si tratta soprattutto di una revisione atta a migliorare l'aspetto grafico precedentemente "troppo pesante" e poco curato. In futuro tutte le nostre procedure avranno questa immagine in ingresso. La funzionalità (password, icone da cliccare) rimangono inalterate.

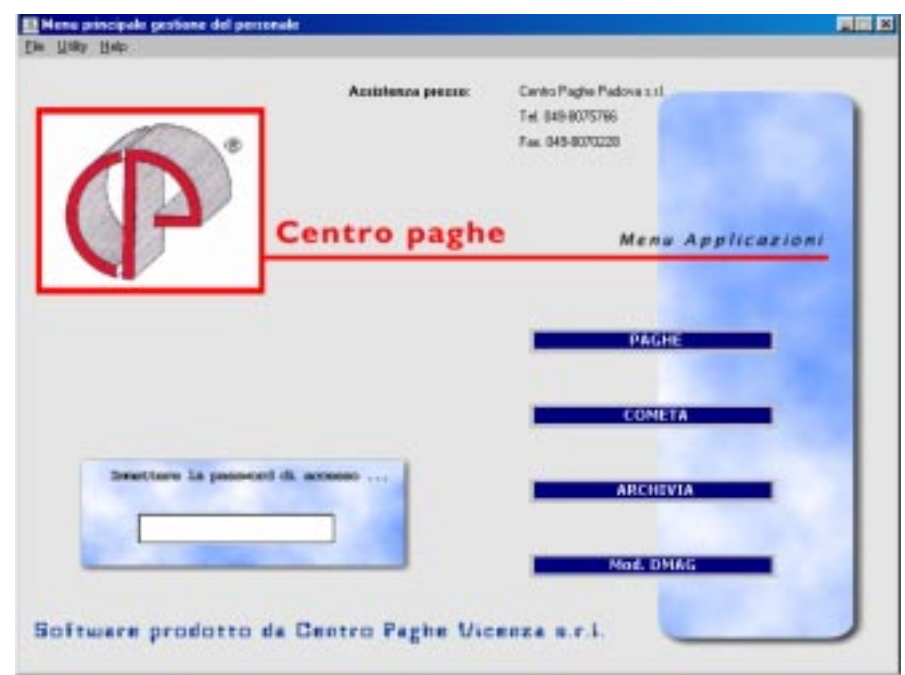

CENTRO PAGHE PADOVA ... - 35129 PADOVA - Via Croce Rossa, 118 - Tel. 049/8075766 - Fax 049/8070228

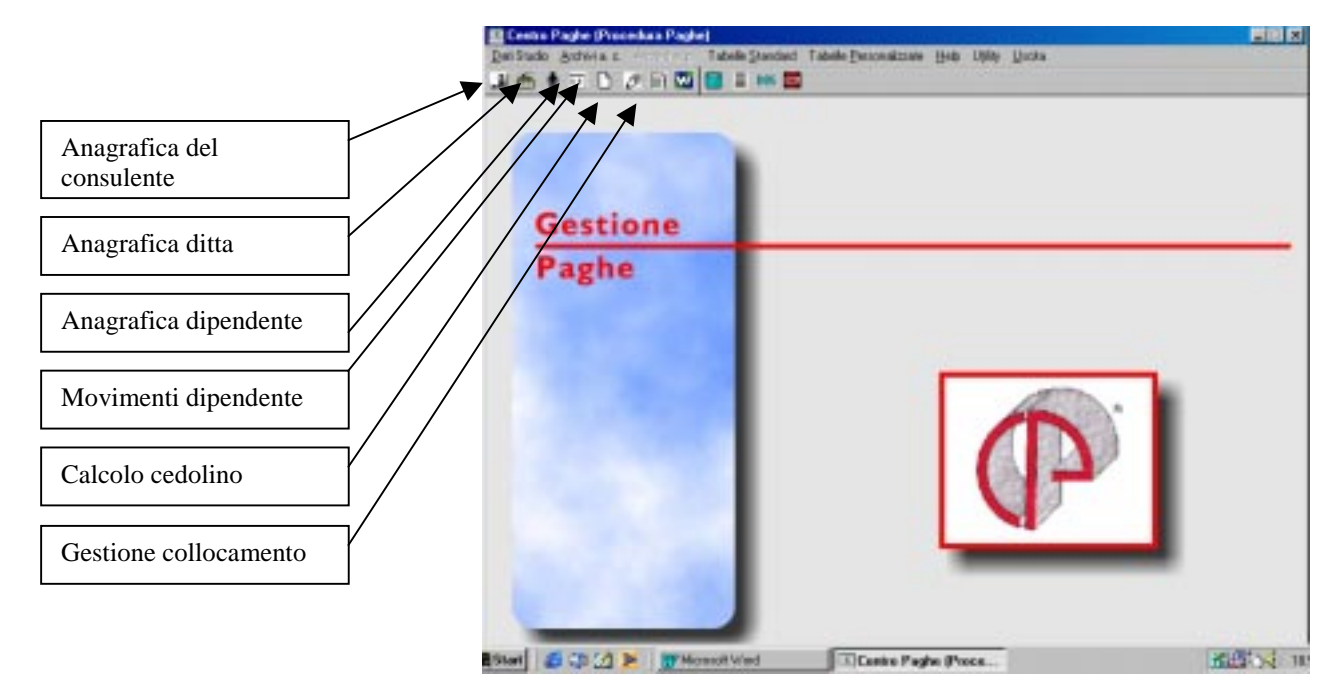

#### E' stata invece implementata la videata di ingresso ai menù:

Sotto le scelte sono ora presenti anche delle "icone" tramite le quali si può rapidamente entrare nelle anagrafiche o in altre funzioni sovente utilizzate.

A titolo di esempio sono state evidenziate alcune delle scelte attualmente attive. Altre saranno predisposte successivamente.

Per quanto riguarda l'immissione dei movimenti tramite "icona" è possibile attuare automaticamente la videata relativa alla sola immissione e non alla variazione.

## *CALCOLO DELLA RISERVA*

E' stata inserita la gestione della *RISERVA* precedentemente non presente nella nuova procedura. Tale gestione è presente nella **"procedura del Collocamento",** nella quale è possibile:

- Aggiornare manualmente i dati della riserva.

- Visualizzare e stampare elenchi per azienda e per nominativo dipendente dei riservatari.

Anche nella gestione dell'**"Anagrafica Ditta"** e possibile aggiornare e visualizzare i dati della riserva esclusivamente per l'azienda richiamata.

I dati e le considerazioni per questa gestione corrispondono a quelle già effettuare per la precedente procedura.

## *CARICAMENTO DATI PER INAIL*

In riferimento a quanto riportato nel punto 9 della presente circolare **(Versamento 4. rata del premio INAIL)**, nelle funzioni di Utility (generiche), è possibile acquisire i dati di versamento elaborati con la procedura INAIL per poterli poi stampare (laser) con l'apposita procedura che gestisce il modello F24.

I programmi aggiornati relativi alla procedura di Autoliquidazione INAIL saranno disponibili al più presto sul nostro sito Internet e prelevabili con l'apposita funzione prevista nella procedura paghe. Vi avviseremo via fax non appena inseriti.

Padova, 20 Ottobre 2000